# **worldometer**

*Release 2.0.0*

**Matheus Felipe**

**Oct 26, 2023**

## **CONTENTS**

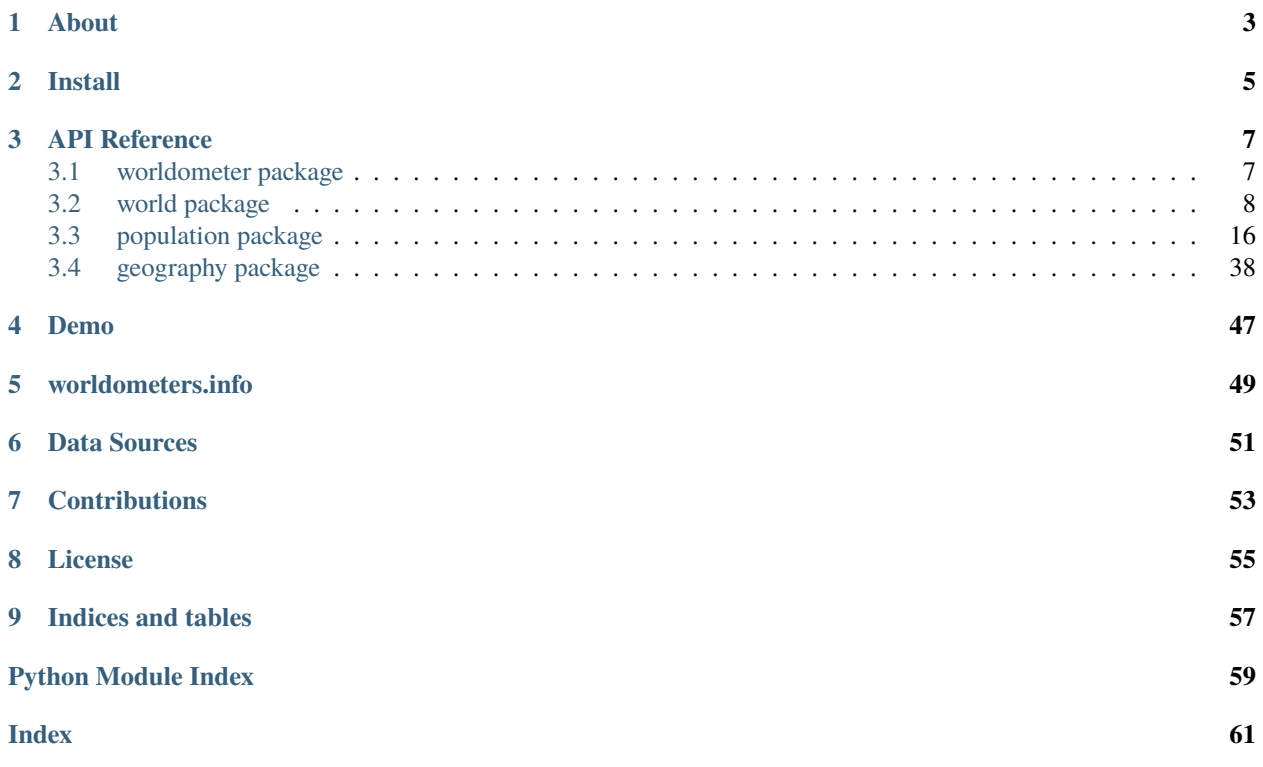

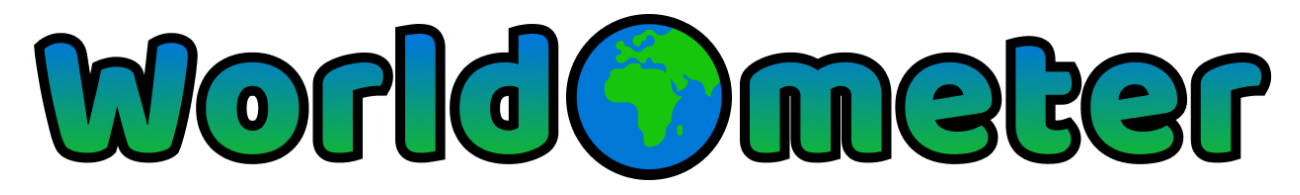

*Get live, population, geography, projected, and historical data from around the world.*

## **CHAPTER**

## **ONE**

## **ABOUT**

<span id="page-6-0"></span>The [worldometer](https://github.com/matheusfelipeog/worldometer) package accesses various counters and live data available throughout the [worldometers.info](https://www.worldometers.info/) website and provides them through simple and self-describing classes, methods and attributes.

Access data on:

- The world
- Population
- Geography
- Projections
- Historical

## **CHAPTER**

**TWO**

## **INSTALL**

<span id="page-8-0"></span>Use pip to install the worldometer package:

\$ pip install worldometer

## **CHAPTER**

## **THREE**

## **API REFERENCE**

<span id="page-10-0"></span>The worldometer package is divided into several specific sub-packages for each dataset. So if you are looking for information on a specific package, class, or method, this part of the documentation is for you.

## <span id="page-10-1"></span>**3.1 worldometer package**

The *worldometer* package accesses various counters and live data available throughout the [https://www.worldometers.](https://www.worldometers.info) [info](https://www.worldometers.info) website and provides them through self-describing classes, methods and attributes.

#### **Examples**

Get the data from the live counters available on the homepage:

```
>>> from worldometer.world import WorldCounters
>>> wc = WorldCounters()
>>> wc.world_population.current_population
8065299074
>>> wc.government_and_economics.computers_produced_this_year
180248430
>>> wc.society_and_media.internet_users_in_the_world_today
5895566559
```
Reload data to get the latest:

```
>>> wc.reload_data()
>>> wc.world_population.current_population
8065300592
```
Get help and view information about mapped sections:

>>> help(wc)

#### **Notes**

Check <https://www.worldometers.info/about> for more information about the data source, how live counters work, and more related information.

## <span id="page-11-0"></span>**3.2 world package**

**Index** • *[world package](#page-11-0)* **–** *[Live Counters](#page-11-1)* **–** *[Country Codes](#page-18-0)*

*world* is the main API of the *worldometer* package, where you can access various live counters and data available on the <https://www.worldometers.info> website through self-descriptive classes, methods, and attributes.

## <span id="page-11-1"></span>**3.2.1 Live Counters**

Get the data provided by the live counters.

Each section is represented by an attribute in the [WorldCounters](#page-11-2) class, and these attributes are instances of data classes that store the counter values.

Each of these data classes has attributes that describe the data stored in them.

```
>>> from worldometer.world import WorldCounters
>>> wc = WorldCounters()
>>> wc.world_population.current_population
8065299074
>>> wc.government_and_economics.computers_produced_this_year
180248430
>>> wc.society_and_media.internet_users_in_the_world_today
5895566559
```
#### <span id="page-11-2"></span>class worldometer.world.counters.WorldCounters

Contains a reference to each section of the home page counters.

#### source\_path

The source path for the counters.

**Type** str

#### world\_population

An instance of the *WorldPopulation* class that stores all counters related to population data.

**Type**

*[WorldPopulation](#page-12-0)*

#### government\_and\_economics

An instance of the *GovernmentAndEconomics* class that stores all counters related to government and economic data.

#### **Type**

*[GovernmentAndEconomics](#page-13-0)*

#### society\_and\_media

An instance of the *SocietyAndMedia* class that stores all counters related to society and media data.

#### **Type**

*[SocietyAndMedia](#page-13-1)*

#### environment

An instance of the *Environment* class that stores all counters related to environmental data.

**Type**

*[Environment](#page-14-0)*

#### food

An instance of the *Food* class that stores all counters related to food data.

**Type** *[Food](#page-15-0)*

#### water

An instance of the *Water* class that stores all counters related to water data.

**Type** *[Water](#page-15-1)*

#### energy

An instance of the *Energy* class that stores all counters related to energy data.

#### **Type**

*[Energy](#page-16-0)*

#### health

An instance of the *Health* class that stores all counters related to health data.

#### **Type**

*[Health](#page-16-1)*

#### **Notes**

For precise and up-to-date information on each section and its counters, please check the [worldometers homepage.](https://www.worldometers.info/)

<span id="page-12-0"></span>class worldometer.world.counters.WorldPopulation(*\_data: dataclasses.InitVar[Dict[str, Union[int, float, NoneType]]]*)

Counters related to world population data.

#### current\_population

**Type**

Union[int, float, None]

#### births\_today

**Type**

#### births\_this\_year

**Type**

Union[int, float, None]

#### deaths\_today

**Type** Union[int, float, None]

#### deaths\_this\_year

**Type** Union[int, float, None]

#### net\_population\_growth\_today

#### **Type**

Union[int, float, None]

#### net\_population\_growth\_this\_year

#### **Type**

Union[int, float, None]

<span id="page-13-0"></span>class worldometer.world.counters.GovernmentAndEconomics(*\_data: dataclasses.InitVar[Dict[str, Union[int, float, NoneType]]]*)

Counters related to government and economic data.

#### public\_healthcare\_expenditure\_today

**Type**

Union[int, float, None]

#### public\_education\_expenditure\_today

**Type**

Union[int, float, None]

#### public\_military\_expenditure\_today

**Type**

Union[int, float, None]

#### cars\_produced\_this\_year

**Type**

Union[int, float, None]

#### bicycles\_produced\_this\_year

**Type**

Union[int, float, None]

#### computers\_produced\_this\_year

#### **Type**

Union[int, float, None]

<span id="page-13-1"></span>class worldometer.world.counters.SocietyAndMedia(*\_data: dataclasses.InitVar[Dict[str, Union[int, float, NoneType]]]*)

Counters related to society and media data.

new\_book\_titles\_published\_this\_year **Type** Union[int, float, None] newspapers\_circulated\_today **Type** Union[int, float, None] tv\_sets\_sold\_worldwide\_today **Type** Union[int, float, None] cellular\_phones\_sold\_today

#### **Type**

Union[int, float, None]

#### money\_spent\_on\_videogames\_today

**Type**

Union[int, float, None]

## internet\_users\_in\_the\_world\_today

**Type** Union[int, float, None]

#### emails\_sent\_today

**Type** Union[int, float, None]

#### blog\_posts\_written\_today

**Type** Union[int, float, None]

#### tweets\_sent\_today

**Type** Union[int, float, None]

#### google\_searches\_today

**Type**

Union[int, float, None]

<span id="page-14-0"></span>class worldometer.world.counters.Environment(*\_data: dataclasses.InitVar[Dict[str, Union[int, float,*

*NoneType]]]*)

Counters related to environmental data.

forest\_loss\_this\_year

#### **Type**

Union[int, float, None]

#### land\_lost\_to\_soil\_erosion\_this\_year

**Type**

#### co2\_emissions\_this\_year

#### **Type**

Union[int, float, None]

#### desertification\_this\_year

#### **Type**

Union[int, float, None]

#### toxic\_chemicals\_released\_in\_the\_environment\_this\_year

#### **Type**

Union[int, float, None]

<span id="page-15-0"></span>class worldometer.world.counters.Food(*\_data: dataclasses.InitVar[Dict[str, Union[int, float, NoneType]]]*) Counters related to food data.

#### undernourished\_people\_in\_the\_world

**Type**

Union[int, float, None]

## overweight\_people\_in\_the\_world

**Type**

Union[int, float, None]

#### obese\_people\_in\_the\_world

**Type**

Union[int, float, None]

#### people\_who\_died\_of\_hunger\_today

#### **Type**

Union[int, float, None]

#### money\_spent\_for\_obesity\_related\_diseases\_in\_the\_usa\_today

#### **Type**

Union[int, float, None]

#### money\_spent\_on\_weight\_loss\_programs\_in\_the\_usa\_today

#### **Type**

Union[int, float, None]

<span id="page-15-1"></span>class worldometer.world.counters.Water(*\_data: dataclasses.InitVar[Dict[str, Union[int, float, NoneType]]]*)

Counters related to water data.

#### water\_used\_this\_year

#### **Type**

Union[int, float, None]

## deaths\_caused\_by\_water\_related\_diseases\_this\_year

#### **Type**

#### people\_with\_no\_access\_to\_a\_safe\_drinking\_water\_source

#### **Type**

Union[int, float, None]

<span id="page-16-0"></span>class worldometer.world.counters.Energy(*\_data: dataclasses.InitVar[Dict[str, Union[int, float,*

*NoneType]]]*)

Counters related to energy data.

#### energy\_used\_today

**Type** Union[int, float, None]

#### non\_renewable\_sources

**Type**

Union[int, float, None]

#### renewable\_sources

**Type** Union[int, float, None]

#### solar\_energy\_striking\_earth\_today

**Type**

Union[int, float, None]

#### oil\_pumped\_today

**Type** Union[int, float, None]

#### oil\_left

**Type** Union[int, float, None]

## days\_to\_the\_end\_of\_oil

**Type**

Union[int, float, None]

#### natural\_gas\_left

**Type** Union[int, float, None]

#### days\_to\_the\_end\_of\_natural\_gas

**Type** Union[int, float, None]

## coal\_left

**Type** Union[int, float, None]

#### <span id="page-16-1"></span>days\_to\_the\_end\_of\_coal

**Type**

## class worldometer.world.counters.Health(*\_data: dataclasses.InitVar[Dict[str, Union[int, float, NoneType]]]*)

Counters related to health data.

#### communicable\_disease\_deaths\_this\_year

#### **Type**

Union[int, float, None]

#### seasonal\_flu\_deaths\_this\_year

**Type**

Union[int, float, None]

#### deaths\_of\_children\_under\_5\_this\_year

**Type**

Union[int, float, None]

#### abortions\_this\_year

**Type** Union[int, float, None]

#### deaths\_of\_mothers\_during\_birth\_this\_year

#### **Type**

Union[int, float, None]

#### hiv\_aids\_infected\_people

## **Type**

Union[int, float, None]

#### deaths\_caused\_by\_hiv\_aids\_this\_year

#### **Type**

Union[int, float, None]

## deaths\_caused\_by\_cancer\_this\_year

#### **Type**

Union[int, float, None]

## deaths\_caused\_by\_malaria\_this\_year

**Type**

Union[int, float, None]

## cigarettes\_smoked\_today

**Type** Union[int, float, None]

#### deaths\_caused\_by\_smoking\_this\_year

#### **Type**

Union[int, float, None]

#### deaths\_caused\_by\_alcohol\_this\_year

#### **Type**

suicides\_this\_year

**Type**

Union[int, float, None]

money\_spent\_on\_illegal\_drugs\_this\_year

**Type**

Union[int, float, None]

### road\_traffic\_accident\_fatalities\_this\_year

**Type**

Union[int, float, None]

## <span id="page-18-0"></span>**3.2.2 Country Codes**

All countries have specific codes that represent them in some way. Get all of these codes with the [CountryCodes](#page-18-1) class:

```
>>> from worldometer.world import CountryCodes
>>> cc = CountryCodes()
>>> cc.data[0]
CountryCodesData(
    country='Afghanistan',
    calling_code='93',
    three_letter_iso='AF',
    two_letter_iso='AFG',
    three_digit_iso_numeric=4
)
```
<span id="page-18-1"></span>class worldometer.world.country\_codes.CountryCodes

Represents the data table of some codes used by each country.

#### source\_path

The data source path.

**Type** str

new\_column\_names

The new column names that will be used to replace those of the original table.

**Type**

tuple

## **Notes**

Check the source table in [Worldometers Country Codes.](https://www.worldometers.info/country-codes/)

## property data: List[[CountryCodesData](#page-19-1)]

Get a list of all the data from the table.

Each index in the list contains an object representing a data row of the table.

<span id="page-19-1"></span>class worldometer.world.country\_codes.CountryCodesData(*country: str*, *calling\_code: str*,

*three\_letter\_iso: str*, *two\_letter\_iso: str*, *three\_digit\_iso\_numeric: str*)

Represents a data row from the respective table.

country

**Type** str calling\_code **Type** str three\_letter\_iso **Type** str two\_letter\_iso **Type** str three\_digit\_iso\_numeric **Type** str

## <span id="page-19-0"></span>**3.3 population package**

## **Index**

- *[population package](#page-19-0)*
	- **–** *[Population by country](#page-20-0)*
	- **–** *[Population by region](#page-22-0)*
	- **–** *[Population by year](#page-26-0)*
	- **–** *[Largest cities in the world](#page-27-0)*
	- **–** *[Most populous countries](#page-29-0)*
	- **–** *[World population projections](#page-32-0)*
	- **–** *[Regions population](#page-33-0)*

The population package provides access to various data related to world populations, regions, and their countries. Additionally, it includes historical data ranging from 1950 to the present day and future projections extending to 2050.

To understand the significance of each of these data sets, their sources, and any other related information, please visit the official page at <https://www.worldometers.info/population>

## <span id="page-20-0"></span>**3.3.1 Population by country**

```
>>> from worldometer.world.population import CountriesByPopulation
>>> cp = CountriesByPopulation()
\gg cp.data[0]CountriesByPopulationData(
   idx=1,
   country='India',
   population=1428627663,
   yearly_change='0.81 %',
   net_change=11454490,
   density=481,
   land_area=2973190,
   migrants=-486136,
   fertility_rate=2.0,
   median_age=28.0,
   urban_population='36 %',
   world_share='17.76 %'
)
```
class worldometer.world.population.countries\_by\_population.CountriesByPopulation Represents the data table of countries in the world by population.

#### source\_path

The data source path.

**Type** str

#### new\_column\_names

The new column names that will be used to replace those of the original table.

**Type**

tuple

#### **Notes**

Check the source table in [Countries in the world by population.](https://www.worldometers.info/world-population/population-by-country)

#### property data: List[[CountriesByPopulationData](#page-20-1)]

Get a list of all the data from the table.

<span id="page-20-1"></span>Each index in the list contains an object representing a data row of the table.

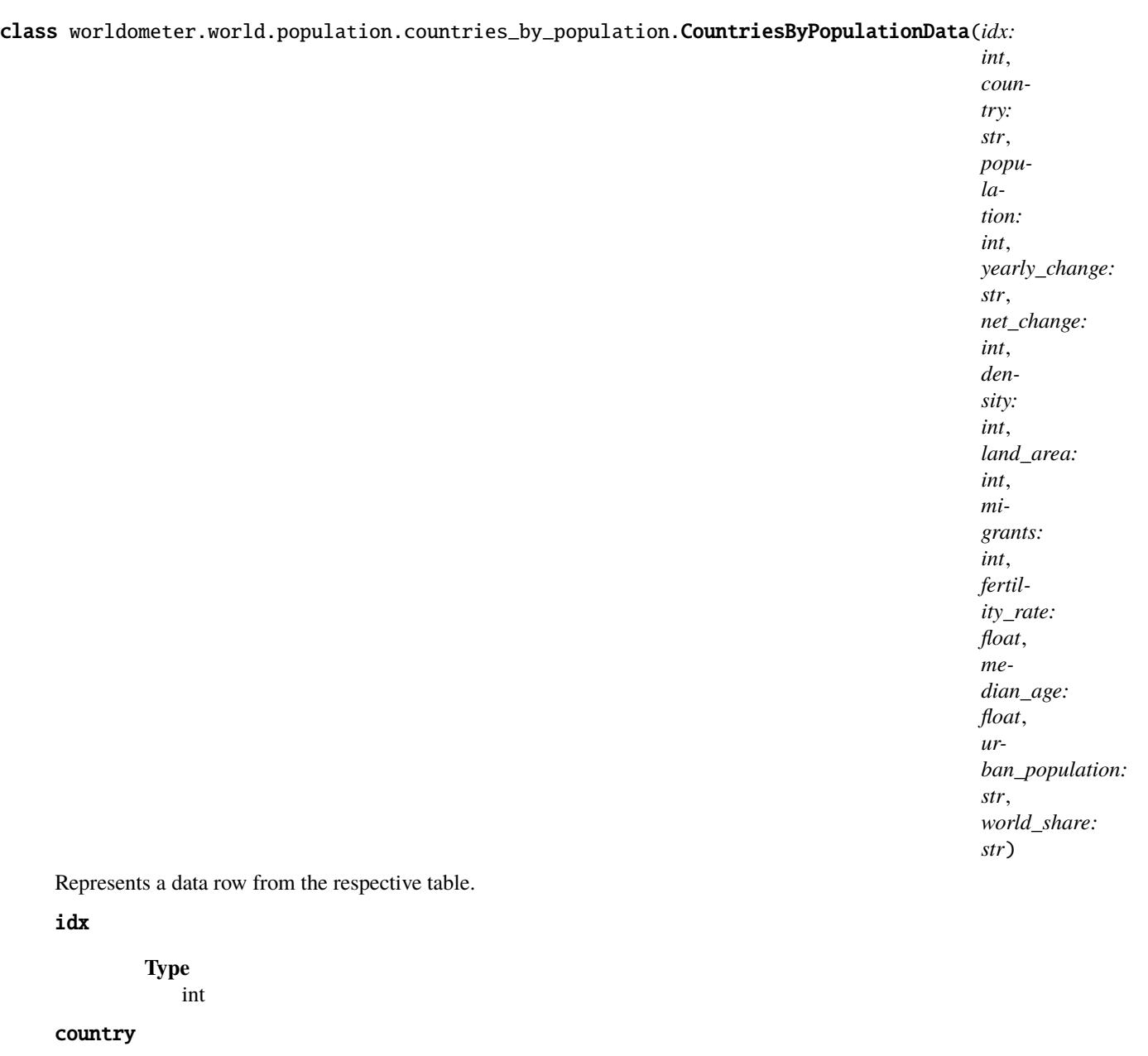

**Type** str

## population

**Type** int

## yearly\_change

**Type** str

net\_change

**Type** int density **Type** int land\_area **Type** int migrants **Type** int fertility\_rate **Type** float median\_age **Type** float urban\_population **Type** str world\_share **Type** str

## <span id="page-22-0"></span>**3.3.2 Population by region**

```
>>> from worldometer.world.population import WorldPopulationByRegion
>>> pr = WorldPopulationByRegion()
>>> pr.current()[0]
CurrentWorldPopulationByRegionData(
    idx=1,
    region='Asia',
    population=4753079727,
    yearly_change='0.64 %',
    net_change=30444963,
    density=153,
    area=31033131,
   migrants=-1487191,
    fertility_rate=1.934,
    median_age=32,
    urban_population='52.6 %',
    world_share='59.1 %'
)
```
(continues on next page)

(continued from previous page)

```
>>> pr.past()[0]
PastWorldPopulationByRegionData(
    idx=1,
    region='Asia',
    population=1379048370,
    world_share='55.2 %'
)
>>> pr.future()[0]
FutureWorldPopulationByRegionData(
    idx=1,
    region='Asia',
    population=5292947571,
    world_share='54.5 %'
)
```
#### class worldometer.world.population.by\_region.WorldPopulationByRegion

Represents the data table of regions in the world by population.

#### source\_path

The data source path.

**Type** str

#### new\_column\_names

The new column names that will be used to replace those of the original table.

**Type**

tuple

#### **Notes**

Check the source table in [Regions in the world by population.](https://www.worldometers.info/world-population/population-by-region)

#### current() → List[*[CurrentWorldPopulationByRegionData](#page-23-0)*]

Get a list of all the current data from the table.

These data are related to the current year.

Each index in the list contains an object representing a data row of the table.

future() → List[*[FutureWorldPopulationByRegionData](#page-25-0)*]

Get a list of all future data from the table.

These data are an estimate for the year 2050.

Each index in the list contains an object representing a data row of the table.

past() → List[*[PastWorldPopulationByRegionData](#page-25-1)*]

Get a list of all historical data from the table.

These data pertain to the year 1950.

<span id="page-23-0"></span>Each index in the list contains an object representing a data row of the table.

class worldometer.world.population.by\_region.CurrentWorldPopulationByRegionData(*idx: int*,

*region: str*, *population: int*, *yearly\_change: str*, *net\_change: int*, *density: int*, *area: int*, *migrants: int*, *fertility\_rate: float*, *median\_age: int*, *urban\_population: str*, *world\_share: str*)

Represents a data row from the respective table.

## idx

**Type** int

#### region

**Type** str

#### population

**Type** int

yearly\_change

**Type** str

#### net\_change

**Type** int

#### density

**Type** int

area

**Type** int

migrants

**Type** int

#### fertility\_rate

**Type** float

#### median\_age

**Type** int

#### urban\_population

**Type** str

#### world\_share

**Type** str

<span id="page-25-1"></span>class worldometer.world.population.by\_region.PastWorldPopulationByRegionData(*idx: int*, *region: str*, *population:*

*int*, *world\_share: str*)

Represents a data row from the respective table.

#### idx

**Type** int

## region

**Type** str

population

**Type** int

#### world\_share

**Type** str

<span id="page-25-0"></span>class worldometer.world.population.by\_region.FutureWorldPopulationByRegionData(*idx: int*,

*region: str*, *population: int*, *world\_share: str*)

Represents a data row from the respective table.

idx **Type** int region **Type** str population **Type** int world\_share **Type** str

## <span id="page-26-0"></span>**3.3.3 Population by year**

```
>>> from worldometer.world.population import WorldPopulationByYear
>>> py = WorldPopulationByYear()
>>> py.data[0]
WorldPopulationByYearData(
   year=2023,
    world_population=8045311447,
    yearly_change='0.88 %',
    net_change=70206291.0,
    density=54.0
)
```
class worldometer.world.population.by\_year.WorldPopulationByYear

Represents the data table of the world population by year.

#### source\_path

The data source path.

## **Type**

str

#### new\_column\_names

The new column names that will be used to replace those of the original table.

**Type**

tuple

## **Notes**

Check the source table in the [world population by year.](https://www.worldometers.info/world-population/world-population-by-year)

#### property data: List[[WorldPopulationByYearData](#page-27-1)]

Get a list of all the data from the table.

Each index in the list contains an object representing a data row of the table.

<span id="page-27-1"></span>class worldometer.world.population.by\_year.WorldPopulationByYearData(*year: int*,

*world\_population: int*, *yearly\_change: str*, *net\_change: float*, *density: float*)

Represents a data row from the respective table.

year

**Type** int

world\_population

**Type** int

yearly\_change

**Type** str

net\_change

**Type** float

#### density

**Type** float

## <span id="page-27-0"></span>**3.3.4 Largest cities in the world**

```
>>> from worldometer.world.population import LargestCities
>>> lc = LargestCities()
>>> lc.data[0]
LargestCitiesData(
    rank=1,
    urban_area='Tokyo-Yokohama',
    population_estimate=37843000,
    country='Japan',
    land_area=8547,
    density=4400
)
```
#### class worldometer.world.population.largest\_cities.LargestCities

Represents the data table of the largest cities in the world.

#### source\_path

The data source path.

**Type** str

#### new\_column\_names

The new column names that will be used to replace those of the original table.

**Type** tuple

#### **Notes**

Check the source table in the [largest cities in the world.](https://www.worldometers.info/population/largest-cities-in-the-world)

## property data: List[[LargestCitiesData](#page-28-0)]

Get a list of all the data from the table.

Each index in the list contains an object representing a data row of the table.

<span id="page-28-0"></span>class worldometer.world.population.largest\_cities.LargestCitiesData(*rank: int*, *urban\_area: str*,

*population\_estimate: str*, *country: str*, *land\_area: int*, *density: int*)

Represents a data row from the respective table.

#### rank

**Type** int

urban\_area

**Type** str

population\_estimate

**Type** str

country

**Type** str

land\_area

**Type** int

density

**Type** int

## <span id="page-29-0"></span>**3.3.5 Most populous countries**

```
>>> from worldometer.world.population import MostPopulousCountries
>>> pc = MostPopulousCountries()
>>> pc.current()[0]
CurrentMostPopulousCountriesData(
   idx=1,
    country='India',
    population=1428627663,
    yearly_change='0.81 %',
    world_share='17.8 %'
)
>>> pc.past()[0]
PastMostPopulousCountriesData(
    idx=1,
    country='China',
    population=543979233,
    world_share='21.8 %',
    rank='(2)'
)
>>> pc.future()[0]
FutureMostPopulousCountriesData(
    idx=1,
    country='India',
    population=1670490596,
    world_share='17.2 %',
    rank='(1)'
)
```
class worldometer.world.population.most\_populous\_countries.MostPopulousCountries

Represents the data table of most populous countries in the world.

#### source\_path

The data source path.

**Type** str

new\_column\_names

The new column names that will be used to replace those of the original table.

**Type** tuple

## **Notes**

Check the source table in [Most populous countries in the world.](https://www.worldometers.info/population/most-populous-countries)

current() → List[*[CurrentMostPopulousCountriesData](#page-30-0)*]

Get a list of all the current data from the table.

These data are related to the current year.

Each index in the list contains an object representing a data row of the table.

future() → List[*[FutureMostPopulousCountriesData](#page-31-0)*]

Get a list of all future data from the table.

These data are an estimate for the year 2050.

Each index in the list contains an object representing a data row of the table.

past() → List[*[PastMostPopulousCountriesData](#page-31-1)*]

Get a list of all historical data from the table.

These data pertain to the year 1950.

Each index in the list contains an object representing a data row of the table.

<span id="page-30-0"></span>class worldometer.world.population.most\_populous\_countries.CurrentMostPopulousCountriesData(*idx:*

*int*, *country: str*, *population: int*, *yearly\_change: str*, *world\_share: str*)

Represents a data row from the respective table.

#### idx

**Type** int

#### country

**Type** str

population

**Type** int

yearly\_change

**Type** str

### world\_share

#### **Type** str

<span id="page-31-1"></span>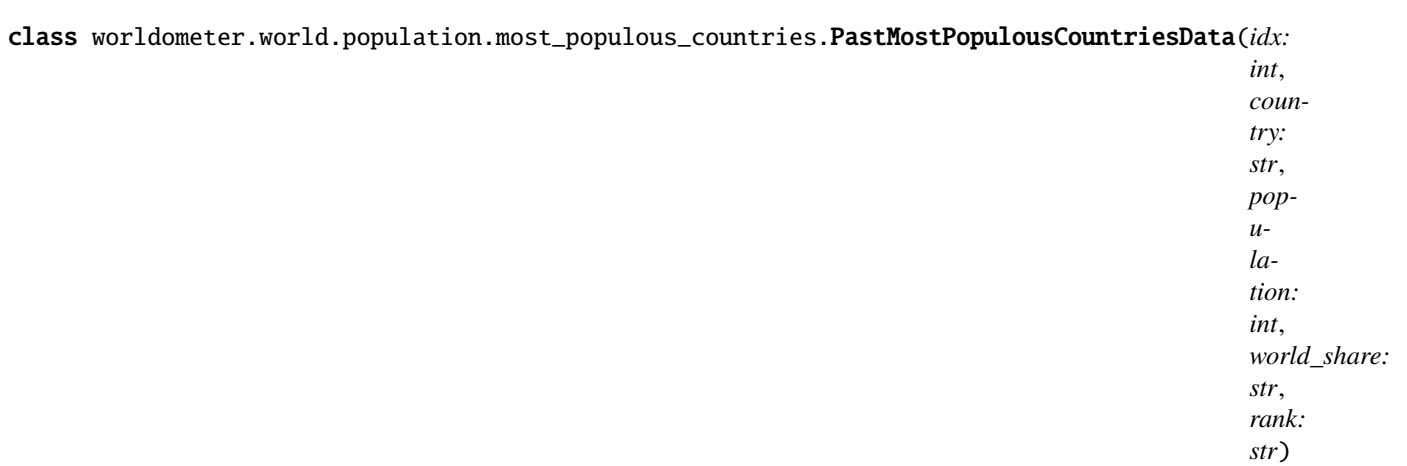

Represents a data row from the respective table.

#### idx

**Type** int

#### country

**Type** str

#### population

**Type** int

### world\_share

**Type** str

rank

**Type** str

<span id="page-31-0"></span>class worldometer.world.population.most\_populous\_countries.FutureMostPopulousCountriesData(*idx:*

```
Represents a data row from the respective table.
idx
         Type
             int
country
         Type
             str
population
         Type
             int
world_share
         Type
             str
rank
         Type
             str
```
## <span id="page-32-0"></span>**3.3.6 World population projections**

```
>>> from worldometer.world.population import WorldPopulationProjections
>>> pp = WorldPopulationProjections()
>>> pp.data[0]
WorldPopulationProjectionsData(
    year=2023,
    world_population=8045311447,
    yearly_change='0.88 %',
    net_change=70206291,
    density=54
)
```
class worldometer.world.population.projections.WorldPopulationProjections

Represents the data table of the world population projections.

### source\_path

The data source path.

**Type** str

## new\_column\_names

The new column names that will be used to replace those of the original table.

**Type**

tuple

## **Notes**

Check the source table in [World Population Projections.](https://www.worldometers.info/world-population/world-population-projections)

#### property data: List[[WorldPopulationProjectionsData](#page-33-1)]

Get a list of all the data from the table.

Each index in the list contains an object representing a data row of the table.

<span id="page-33-1"></span>class worldometer.world.population.projections.WorldPopulationProjectionsData(*year: int*,

*world\_population: int*, *yearly\_change: str*, *net\_change: int*, *density: int*)

Represents a data row from the respective table.

#### year

**Type** int

world\_population

**Type** int

yearly\_change

**Type** str

#### net\_change

**Type** int

#### density

**Type** int

## <span id="page-33-0"></span>**3.3.7 Regions population**

```
>>> from worldometer.world.population import (
        AsiaPopulation,
        AfricaPopulation,
        EuropePopulation,
        LatinAmericanAndTheCaribbeanPopulation,
        NorthernAmericanPopulation,
        OceaniaPopulation
   )
>>> ap = AsiaPopulation()
```
(continues on next page)

(continued from previous page)

```
>>> ap.live()
4762699828
>>> ap.subregions()[0]
SubregionData(
    area='Southern Asia',
    population='(2,027,578,876)'
)
>>> ap.historical()[0]
HistoricalData(
   year=2023,
    population=4753079727,
    yearly_change_percent='0.64 %',
    yearly_change=30444963,
    migrants=-1487191,
    median_age=31.9,
    fertility_rate=1.93,
    density=153,
    urban_population_percent='52.6 %',
    urban_population=2500201501,
    world_share='59.1 %',
    world_population=8045311447,
    rank=nan
)
>>> ap.forecast()[0]
ForecastData(
    year=2025,
    population=4816249054,
    yearly_change_percent='0.64 %',
    yearly_change=30384996,
    migrants=-1555419,
    median_age=32.7,
    fertility_rate=1.93,
    density=155,
    urban_population_percent='53.8 %',
    urban_population=2589655469,
    world_share='61.4 %',
    world_population=8191988453,
    rank=nan
)
```
class worldometer.world.population.regions.AsiaPopulation

Represents the data tables of Asia's populations.

#### source\_path

The data source path.

**Type** str

#### new\_column\_names

The new column names that will be used to replace those of the original tables.

#### **Type**

tuple

## **Notes**

Check the source tables in [Asia Population.](https://www.worldometers.info/world-population/asia-population)

#### forecast() → List[*[ForecastData](#page-40-0)*]

Get a list of all forecast data from the table.

Each index in the list contains an object representing a data row of the table.

#### historical() → List[*[HistoricalData](#page-38-0)*]

Get a list of all historical data from the table.

Each index in the list contains an object representing a data row of the table.

#### **live**()  $\rightarrow$  int | float | None

Get a live population counter for the respective region.

#### subregions() → List[*[SubregionData](#page-38-1)*]

Get a list of all the subregions' data from the table.

Each index in the list contains an object representing a data row of the table.

#### class worldometer.world.population.regions.AfricaPopulation

Represents the data tables of Africa's populations.

#### source\_path

The data source path.

#### **Type**

str

#### new\_column\_names

The new column names that will be used to replace those of the original tables.

#### **Type**

tuple

#### **Notes**

Check the source tables in [Africa Population.](https://www.worldometers.info/world-population/africa-population)

#### forecast() → List[*[ForecastData](#page-40-0)*]

Get a list of all forecast data from the table.

Each index in the list contains an object representing a data row of the table.

#### historical() → List[*[HistoricalData](#page-38-0)*]

Get a list of all historical data from the table.

Each index in the list contains an object representing a data row of the table.

#### **live**()  $\rightarrow$  int | float | None

Get a live population counter for the respective region.
#### <span id="page-36-0"></span>subregions() → List[*[SubregionData](#page-38-0)*]

Get a list of all the subregions' data from the table.

Each index in the list contains an object representing a data row of the table.

#### class worldometer.world.population.regions.EuropePopulation

Represents the data tables of Europe's populations.

#### source\_path

The data source path.

**Type** str

### new\_column\_names

The new column names that will be used to replace those of the original tables.

**Type**

tuple

#### **Notes**

Check the source tables in [Europe Population.](https://www.worldometers.info/world-population/europe-population)

#### forecast() → List[*[ForecastData](#page-40-0)*]

Get a list of all forecast data from the table.

Each index in the list contains an object representing a data row of the table.

#### historical() → List[*[HistoricalData](#page-38-1)*]

Get a list of all historical data from the table.

Each index in the list contains an object representing a data row of the table.

#### **live**()  $\rightarrow$  int | float | None

Get a live population counter for the respective region.

#### subregions() → List[*[SubregionData](#page-38-0)*]

Get a list of all the subregions' data from the table.

Each index in the list contains an object representing a data row of the table.

#### class worldometer.world.population.regions.LatinAmericanAndTheCaribbeanPopulation

Represents the data tables of Latin American and Caribbean populations.

#### source\_path

The data source path.

**Type** str

new\_column\_names

The new column names that will be used to replace those of the original tables.

**Type** tuple

### <span id="page-37-0"></span>**Notes**

Check the source tables in [Latin America and the Caribbean Population.](https://www.worldometers.info/world-population/latin-america-and-the-caribbean-population)

#### forecast() → List[*[ForecastData](#page-40-0)*]

Get a list of all forecast data from the table.

Each index in the list contains an object representing a data row of the table.

#### historical() → List[*[HistoricalData](#page-38-1)*]

Get a list of all historical data from the table.

Each index in the list contains an object representing a data row of the table.

#### **live**()  $\rightarrow$  int | float | None

Get a live population counter for the respective region.

#### subregions() → List[*[SubregionData](#page-38-0)*]

Get a list of all the subregions' data from the table.

Each index in the list contains an object representing a data row of the table.

# class worldometer.world.population.regions.NorthernAmericanPopulation Represents the data tables of Northern American populations.

#### source\_path

The data source path.

**Type** str

#### new\_column\_names

The new column names that will be used to replace those of the original tables.

**Type** tuple

### **Notes**

Check the source tables in [Northern American Population.](https://www.worldometers.info/world-population/northern-america-population)

#### forecast() → List[*[ForecastData](#page-40-0)*]

Get a list of all forecast data from the table.

Each index in the list contains an object representing a data row of the table.

#### historical() → List[*[HistoricalData](#page-38-1)*]

Get a list of all historical data from the table.

Each index in the list contains an object representing a data row of the table.

```
live() \rightarrow int | float | None
```
Get a live population counter for the respective region.

#### subregions() → List[*[SubregionData](#page-38-0)*]

Get a list of all the subregions' data from the table.

Each index in the list contains an object representing a data row of the table.

#### <span id="page-38-2"></span>class worldometer.world.population.regions.OceaniaPopulation

Represents the data tables of the Oceania populations.

#### source\_path

The data source path.

**Type** str

#### new\_column\_names

The new column names that will be used to replace those of the original tables.

**Type** tuple

#### **Notes**

Check the source tables in [Oceania Population.](https://www.worldometers.info/world-population/oceania-population)

forecast() → List[*[ForecastData](#page-40-0)*]

Get a list of all forecast data from the table.

Each index in the list contains an object representing a data row of the table.

#### historical() → List[*[HistoricalData](#page-38-1)*]

Get a list of all historical data from the table.

Each index in the list contains an object representing a data row of the table.

**live**()  $\rightarrow$  int | float | None

Get a live population counter for the respective region.

subregions() → List[*[SubregionData](#page-38-0)*]

Get a list of all the subregions' data from the table.

Each index in the list contains an object representing a data row of the table.

<span id="page-38-0"></span>class worldometer.world.population.regions.SubregionData(*area: int*, *population: str*)

Represents a data row from the respective table.

area

**Type** int

population

**Type** str

<span id="page-38-1"></span>class worldometer.world.population.regions.HistoricalData(*year: int*, *population: int*,

*yearly\_change\_percent: str*, *yearly\_change: int*, *migrants: int*, *median\_age: float*, *fertility\_rate: float*, *density: int*, *urban\_population\_percent: str*, *urban\_population: int*, *world\_share: str*, *world\_population: int*, *rank: int*)

Represents a data row from the respective table.

<span id="page-39-0"></span>year **Type** int population **Type** int yearly\_change\_percent **Type** str yearly\_change **Type** int migrants **Type** int median\_age **Type** float fertility\_rate **Type** float density **Type** int urban\_population\_percent **Type** str urban\_population **Type** int world\_share **Type** str world\_population

<span id="page-40-1"></span>rank

#### **Type** int

<span id="page-40-0"></span>class worldometer.world.population.regions.ForecastData(*year: int*, *population: int*,

*yearly\_change\_percent: str*, *yearly\_change: int*, *migrants: int*, *median\_age: float*, *fertility\_rate: float*, *density: int*, *urban\_population\_percent: str*, *urban\_population: int*, *world\_share: str*, *world\_population: int*, *rank: int*)

Represents a data row from the respective table.

#### year

**Type** int

### population

**Type** int

yearly\_change\_percent

**Type** str

yearly\_change

**Type** int

#### migrants

**Type** int

### median\_age

**Type** float

#### fertility\_rate

**Type**

float

### density

**Type** int

#### urban\_population\_percent

**Type**

str

<span id="page-41-2"></span>urban\_population **Type** int world\_share **Type** str world\_population **Type** int rank **Type** int

# <span id="page-41-0"></span>**3.4 geography package**

#### **Index**

- *[geography package](#page-41-0)*
	- **–** *[Countries in the world](#page-41-1)*
	- **–** *[Largest countries in the world](#page-48-0)*

The *geography* package provides access to various data related to geographic information about the world, regions, and their countries.

To understand the significance of each of these data sets, their sources, and any other related information, please visit the official page at <https://www.worldometers.info/geography/how-many-countries-are-there-in-the-world>

# <span id="page-41-1"></span>**3.4.1 Countries in the world**

```
>>> from worldometer.world.geography import (
        WorldCountries,
        AsiaCountries,
        AfricaCountries,
        EuropeCountries,
        LatinAmericanAndTheCaribbeanCountries,
        NorthernAmericanCountries,
        OceaniaCountries
    )
>>> wc = WorldCountries()
>>> wc.total
195
```
(continues on next page)

(continued from previous page)

```
>>> wc.countries()[0]
WorldCountriesData(
   idx=1,
    country='India',
    population=1428627663,
    world_share='17.76 %',
    land_area=2973190
)
>>> ac = AfricaCountries()
>>> ac.total
54
>>> ac.countries()[0]
CountryData(
    idx=1,
    country='Nigeria',
    population=223804632,
    subregion='Western Africa'
)
>>> ac.dependencies()[0]
DependencyData(
    idx=1,
    territory='Réunion',
    population=981796,
    dependency_of='France'
)
```
### <span id="page-42-0"></span>class worldometer.world.geography.countries.WorldCountries

Represents the data table of a list of countries in the world.

#### source\_path

The data source path.

**Type**

str

#### new\_column\_names

The new column names that will be used to replace those of the original table.

#### **Type**

tuple

# total

The total number of countries in the world.

**Type**

int

# <span id="page-43-0"></span>**Notes**

Check the source table in [List of countries.](https://www.worldometers.info/geography/how-many-countries-are-there-in-the-world)

### countries() → List[*[WorldCountriesData](#page-46-0)*]

Get a list of all the countries' data from the table.

Each index in the list contains an object representing a data row of the table.

#### class worldometer.world.geography.countries.AsiaCountries

Represents the data tables of Asia's countries.

#### source\_path

The data source path.

**Type** str

#### new\_column\_names

The new column names that will be used to replace those of the original tables.

**Type**

tuple

# total

The total number of countries in the region.

**Type** int

### **Notes**

Check the source tables in [Countries in Asia.](https://www.worldometers.info/geography/how-many-countries-in-asia)

#### countries() → List[*[CountryData](#page-47-0)*]

Get a list of all the data for countries in the region from the table.

Each index in the list contains an object representing a data row of the table.

#### dependencies() → List[*[DependencyData](#page-47-1)*]

Get a list of all the data for dependencies in the region from the table.

Each index in the list contains an object representing a data row of the table.

#### class worldometer.world.geography.countries.AfricaCountries

Represents the data tables of Africa's countries.

#### source\_path

The data source path.

**Type** str

new\_column\_names

The new column names that will be used to replace those of the original tables.

**Type**

tuple

#### <span id="page-44-0"></span>total

The total number of countries in the region.

**Type** int

#### **Notes**

Check the source tables in [Countries in Africa.](https://www.worldometers.info/geography/how-many-countries-in-africa)

#### countries() → List[*[CountryData](#page-47-0)*]

Get a list of all the data for countries in the region from the table.

Each index in the list contains an object representing a data row of the table.

#### dependencies() → List[*[DependencyData](#page-47-1)*]

Get a list of all the data for dependencies in the region from the table.

Each index in the list contains an object representing a data row of the table.

#### class worldometer.world.geography.countries.EuropeCountries

Represents the data tables of Europe's countries.

#### source\_path

The data source path.

str

**Type**

### new\_column\_names

The new column names that will be used to replace those of the original tables.

**Type** tuple

#### total

The total number of countries in the region.

#### **Type**

int

# **Notes**

Check the source tables in [Countries in Europe.](https://www.worldometers.info/geography/how-many-countries-in-europe)

countries() → List[*[CountryData](#page-47-0)*]

Get a list of all the data for countries in the region from the table.

Each index in the list contains an object representing a data row of the table.

#### dependencies() → List[*[DependencyData](#page-47-1)*]

Get a list of all the data for dependencies in the region from the table.

Each index in the list contains an object representing a data row of the table.

#### class worldometer.world.geography.countries.LatinAmericanAndTheCaribbeanCountries

Represents the data tables of Latin American And The Caribbean countries.

#### <span id="page-45-0"></span>source\_path

The data source path.

**Type** str

### new\_column\_names

The new column names that will be used to replace those of the original tables.

**Type** tuple

### total

The total number of countries in the region.

**Type** int

### **Notes**

Check the source tables in [Countries in Latin American And The Caribbean.](https://www.worldometers.info/geography/how-many-countries-in-latin-america)

countries() → List[*[CountryData](#page-47-0)*]

Get a list of all the data for countries in the region from the table.

Each index in the list contains an object representing a data row of the table.

#### dependencies() → List[*[DependencyData](#page-47-1)*]

Get a list of all the data for dependencies in the region from the table.

Each index in the list contains an object representing a data row of the table.

### class worldometer.world.geography.countries.NorthernAmericanCountries

Represents the data tables of Northern American countries.

#### source\_path

The data source path.

**Type** str

#### new\_column\_names

The new column names that will be used to replace those of the original tables.

#### **Type**

tuple

#### total

The total number of countries in the region.

### <span id="page-46-1"></span>**Notes**

Check the source tables in [Countries in Northern American.](https://www.worldometers.info/geography/how-many-countries-in-northern-america)

#### countries() → List[*[CountryData](#page-47-0)*]

Get a list of all the data for countries in the region from the table.

Each index in the list contains an object representing a data row of the table.

#### dependencies() → List[*[DependencyData](#page-47-1)*]

Get a list of all the data for dependencies in the region from the table.

Each index in the list contains an object representing a data row of the table.

#### class worldometer.world.geography.countries.OceaniaCountries

Represents the data tables of the Oceania countries.

#### source\_path

The data source path.

**Type** str

#### new\_column\_names

The new column names that will be used to replace those of the original tables.

**Type** tuple

#### total

The total number of countries in the region.

**Type**

int

# **Notes**

Check the source tables in [Countries in Oceania.](https://www.worldometers.info/geography/how-many-countries-in-oceania)

#### countries() → List[*[CountryData](#page-47-0)*]

Get a list of all the data for countries in the region from the table.

Each index in the list contains an object representing a data row of the table.

#### dependencies() → List[*[DependencyData](#page-47-1)*]

Get a list of all the data for dependencies in the region from the table.

Each index in the list contains an object representing a data row of the table.

<span id="page-46-0"></span>class worldometer.world.geography.countries.WorldCountriesData(*idx: int*, *country: str*, *population: int*, *world\_share: str*, *land\_area:*

*int*)

Represents a data row from the respective table.

idx

<span id="page-47-2"></span>country

**Type** str

population

**Type** int

world\_share

**Type** str

land\_area

**Type**

int

```
class worldometer.world.geography.countries.CountryData(idx: int, country: str, population: int,
                                                                subregion: str)
```
Represents a data row from the respective table.

idx

**Type** int

country

**Type** str

population

**Type** int

subregion

**Type** str

<span id="page-47-1"></span>class worldometer.world.geography.countries.DependencyData(*idx: int*, *territory: str*, *population: int*, *dependency\_of: str*)

Represents a data row from the respective table.

idx

**Type** int

territory

**Type** str

population

<span id="page-48-3"></span>dependency\_of

**Type** str

# <span id="page-48-0"></span>**3.4.2 Largest countries in the world**

```
>>> from worldometer.world.geography import LargestCountries
>>> lc = LargestCountries()
>>> lc.data[0]
LargestCountriesData(
   idx=1,
   country='Russia',
   total_area_km2=17098242,
   total_area_mi2=6601665,
   land_area_km2=16376870,
   land_area_mi2=6323142,
   percentage_of_world_landmass='11.0 %'
)
```
### <span id="page-48-2"></span>class worldometer.world.geography.largest\_countries.LargestCountries

Represents the data table of the largest countries in the world (by area).

#### source\_path

The data source path.

**Type** str

#### new\_column\_names

The new column names that will be used to replace those of the original table.

**Type**

tuple

### **Notes**

Check the source table in the [Largest Countries in the World.](https://www.worldometers.info/geography/largest-countries-in-the-world)

#### property data: List[[LargestCountriesData](#page-48-1)]

Get a list of all the data from the table.

Each index in the list contains an object representing a data row of the table.

<span id="page-48-1"></span>class worldometer.world.geography.largest\_countries.LargestCountriesData(*idx: int*, *country: str*,

*total\_area\_km2: int*, *total\_area\_mi2: int*, *land\_area\_km2: int*, *land\_area\_mi2: int*, *percentage\_of\_world\_landmass: str*)

Represents a data row from the respective table.

<span id="page-49-0"></span>idx **Type** int country **Type** str total\_area\_km2 **Type** int total\_area\_mi2 **Type** int land\_area\_km2 **Type** int land\_area\_mi2 **Type** int percentage\_of\_world\_landmass **Type** str

**FOUR**

# **DEMO**

Note: The first time you run any function/method or class, it will download Chromium to ~/.local/share/ pyppeteer directory. It only happens once. After, it will only open the chromium to render the contents of worldometers.info.

Get the data from the live counters available on the [homepage:](https://www.worldometers.info/)

```
>>> from worldometer.world import WorldCounters
>>> wc = WorldCounters()
>>> wc.world_population.current_population
8065299074
>>> wc.government_and_economics.computers_produced_this_year
180248430
>>> wc.society_and_media.internet_users_in_the_world_today
5895566559
```
Reload data to get the latest:

```
>>> wc.reload_data()
>>> wc.world_population.current_population
8065300592
```
Get help and view information about mapped sections:

```
>>> help(wc)
```
**FIVE**

# **WORLDOMETERS.INFO**

"Worldometer is run by an international team of developers, researchers, and volunteers with the goal of making world statistics available in a thought-provoking and time relevant format to a wide audience around the world. It is published by a small and independent digital media company based in the United States. We have no political, governmental, or corporate affiliation. Furthermore, we have no investors, donors, grants, or backers of any type. We are completely independent and self-financed through automated programmatic advertising sold in real time on multiple ad exchanges."

More info: [worldometers.info/about](https://www.worldometers.info/about/)

# **DATA SOURCES**

**[adapted]:** "worldometers.info collects its statistics and data from the most reputable national and international organizations, including the United Nations, the World Health Organization, the Food and Agriculture Organization, OECD and others.

Each Worldometer counter has its specific set of sources, which are listed on its dedicated page (accessible by clicking on the counter text link, when available).

Data, estimates, and projections displayed on worldometers.info counters are for the most part provided by organizations included in the following list of United Nations Statistics Division's partners."

More info about data source: [worldometers.info/sources](https://www.worldometers.info/sources/)

# **SEVEN**

# **CONTRIBUTIONS**

All contributions are welcome! Found a problem, want to give a tip? [open an issue](https://github.com/matheusfelipeog/worldometer/issues) Do you have a solution to the problem? [Send me a PR](https://github.com/matheusfelipeog/worldometer/pulls) Did you like this project? [Click on the star](https://github.com/matheusfelipeog/worldometer/stargazers)

# **EIGHT**

# **LICENSE**

This project is using the MIT license, see in [MIT LICENSE](https://github.com/matheusfelipeog/worldometer/blob/master/LICENSE)

# **NINE**

# **INDICES AND TABLES**

- genindex
- modindex
- search

# **PYTHON MODULE INDEX**

### w

worldometer, [7](#page-10-0) worldometer.world.counters, [8](#page-11-0) worldometer.world.country\_codes, [15](#page-18-0) worldometer.world.geography.countries, [39](#page-42-0) worldometer.world.geography.largest\_countries, [45](#page-48-2) worldometer.world.population.by\_region, [20](#page-23-0) worldometer.world.population.by\_year, [23](#page-26-0) worldometer.world.population.countries\_by\_population, [17](#page-20-0) worldometer.world.population.largest\_cities, [24](#page-27-0) worldometer.world.population.most\_populous\_countries, [26](#page-29-0) worldometer.world.population.projections, [29](#page-32-0) worldometer.world.population.regions, [31](#page-34-0)

# **INDEX**

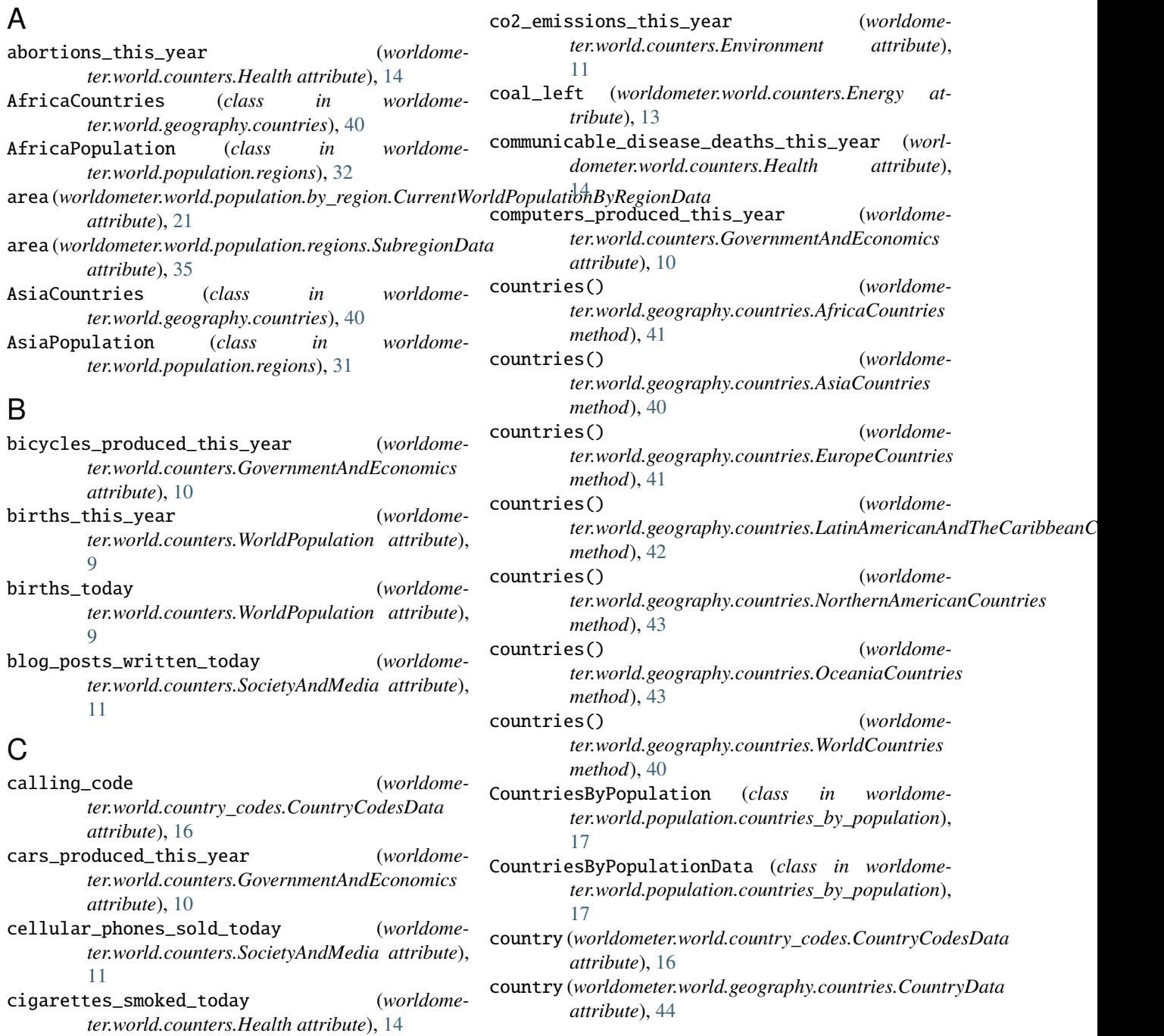

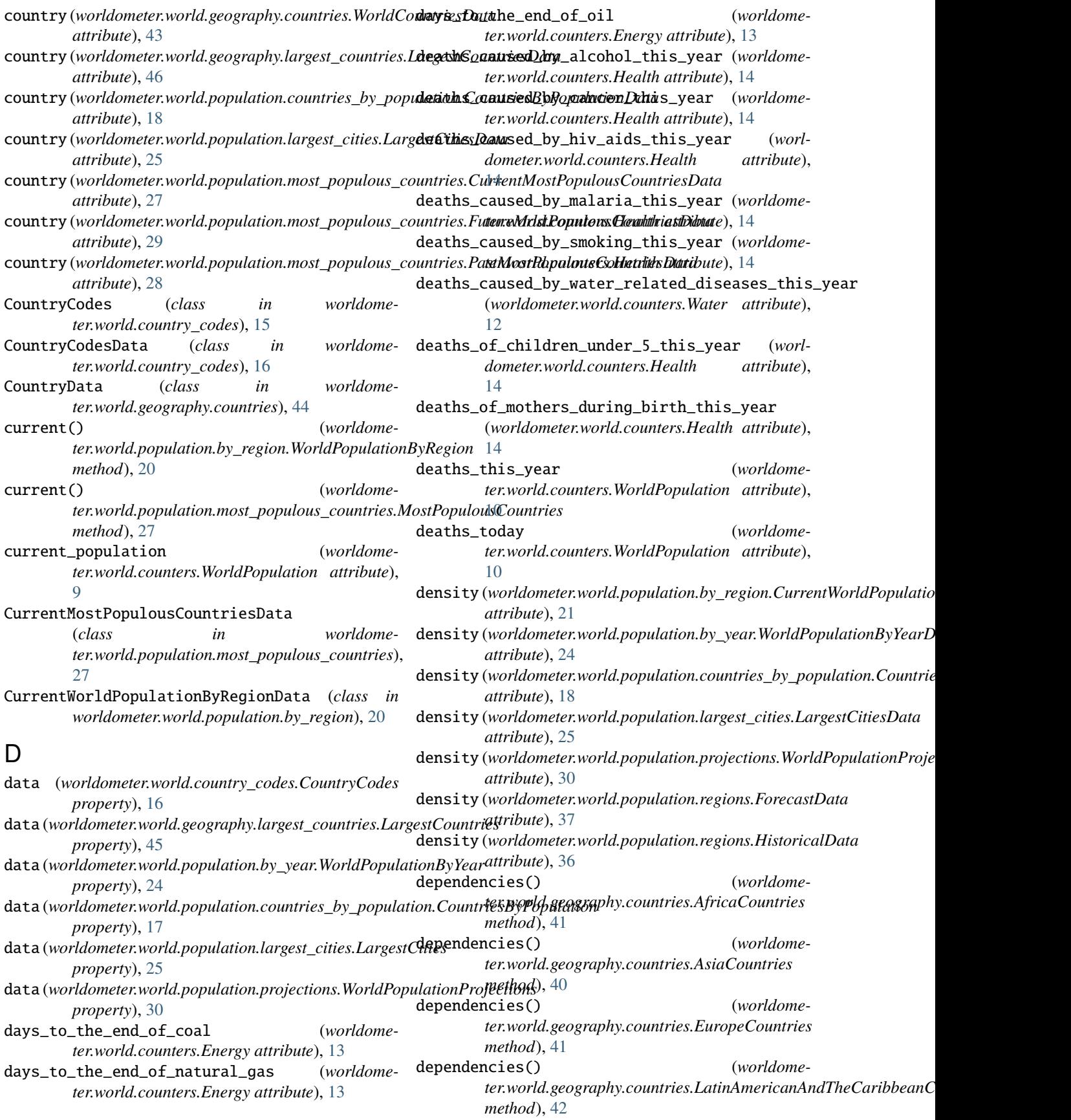

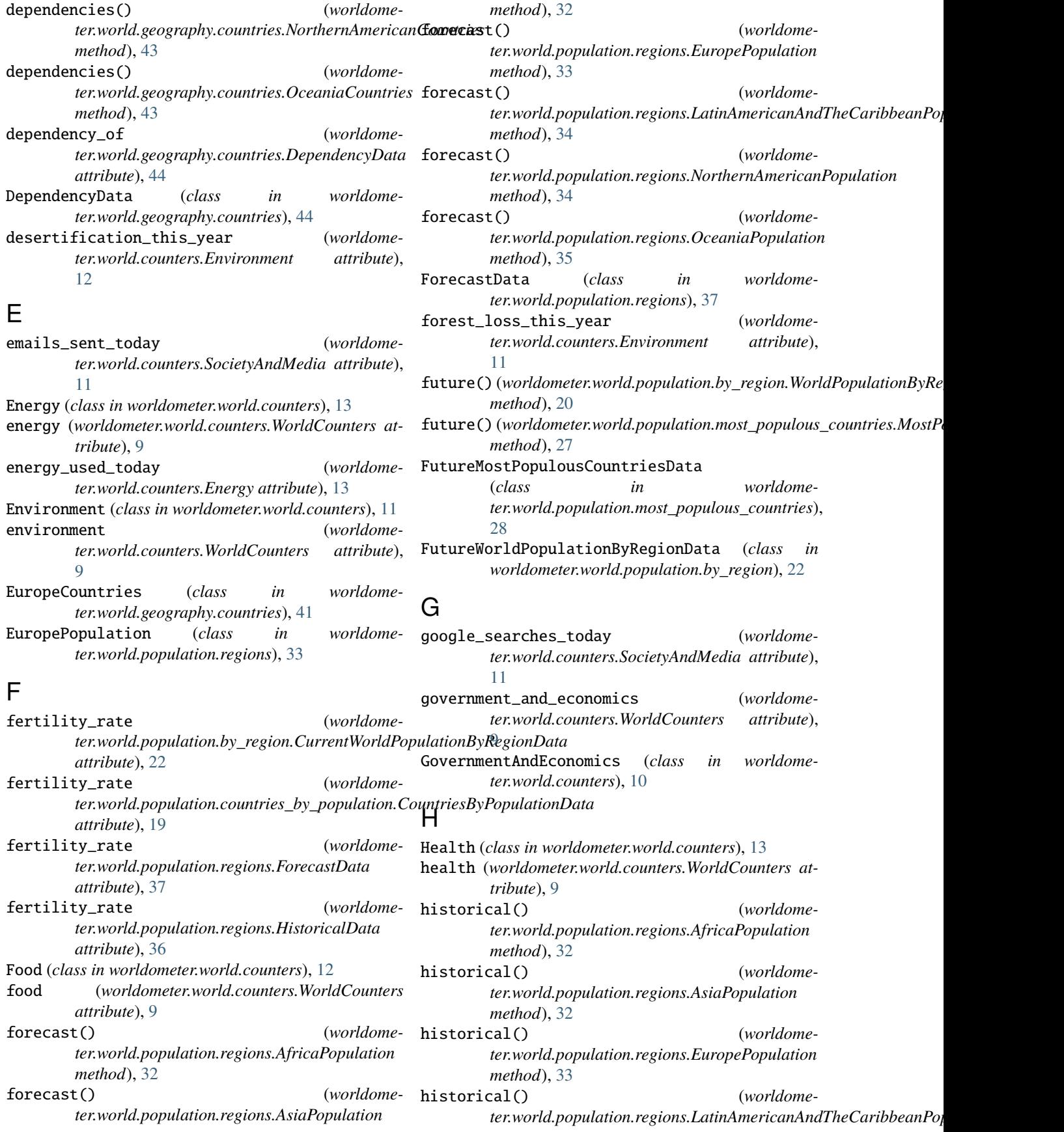

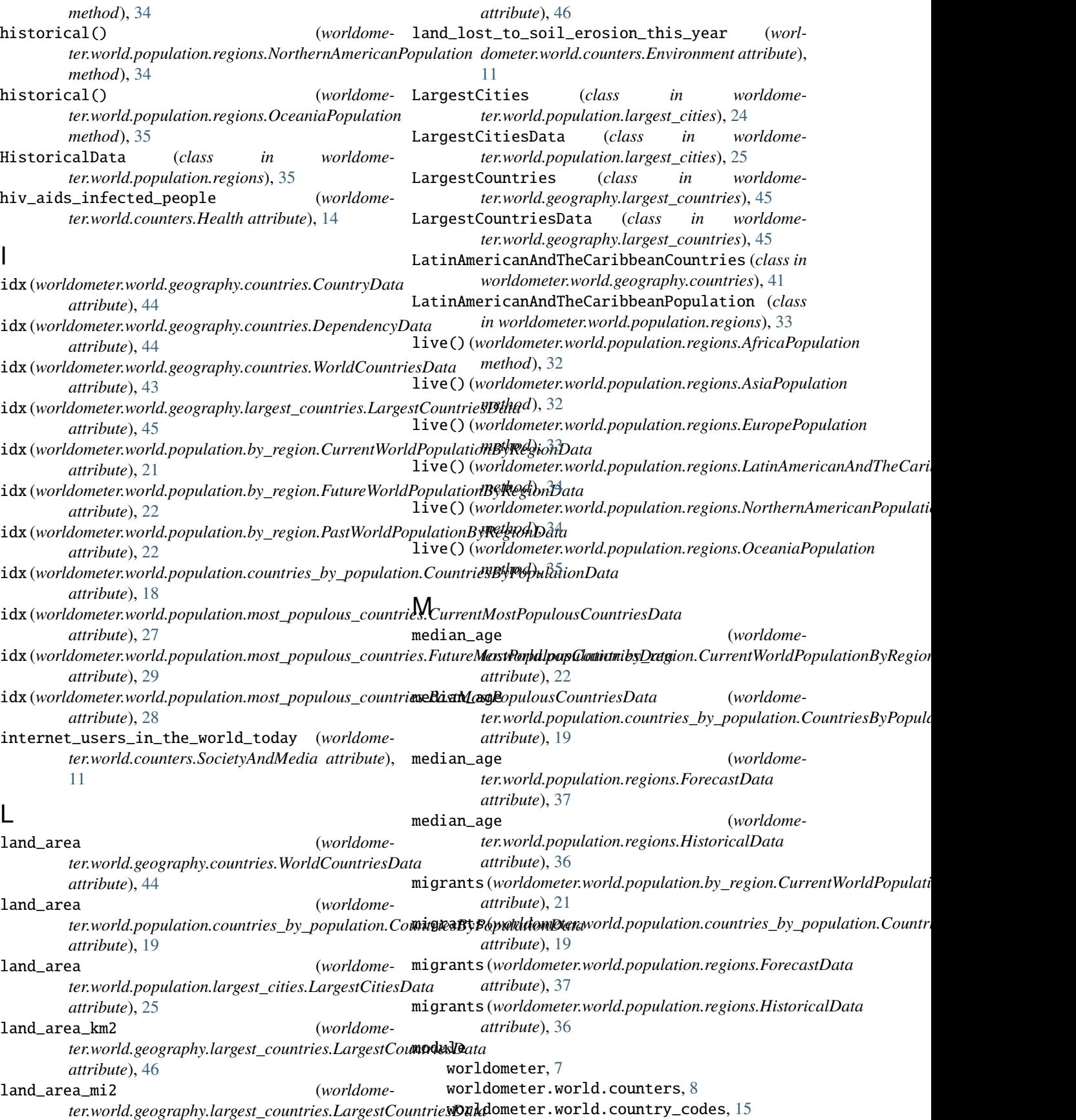

worldometer.world.geography.countries, [39](#page-42-1) new\_column\_names (*worldome*worldometer.world.geography.largest\_countries, [45](#page-48-3) worldometer.world.population.by\_region, [20](#page-23-1) worldometer.world.population.by\_year, [23](#page-26-1) worldometer.world.population.countries\_by**\_popudation,**names (*worldome-*[17](#page-20-1) worldometer.world.population.largest\_cities, [24](#page-27-1) worldometer.world.population.most\_populous\_countries, *ter.world.geography.countries.EuropeCountries* [26](#page-29-1) worldometer.world.population.projections, new\_column\_names (*worldome-*[29](#page-32-1) worldometer.world.population.regions, [31](#page-34-1) money\_spent\_for\_obesity\_related\_diseases\_in\_t**heem***sa***olumna**ynames (*worldome-*(*worldometer.world.counters.Food attribute*), [12](#page-15-0) money\_spent\_on\_illegal\_drugs\_this\_year (*worl-*new\_column\_names (*worldomedometer.world.counters.Health attribute*), [15](#page-18-1) money\_spent\_on\_videogames\_today (*worldometer.world.counters.SocietyAndMedia attribute*), new\_column\_names (*worldome-*[11](#page-14-0) money\_spent\_on\_weight\_loss\_programs\_in\_the\_usa\_today *attribute*), [39](#page-42-1) (*worldometer.world.counters.Food attribute*), new\_column\_names (*worldome-*[12](#page-15-0) MostPopulousCountries (*class in worldometer.world.population.most\_populous\_countries*), new\_column\_names (*worldome-*[26](#page-29-1) N natural\_gas\_left (*worldometer.world.counters.Energy attribute*), [13](#page-16-0) net\_change (*worldome*ter.world.population.by\_region.CurrentWorldPopulationBy**RegiontDap**opulation.countries\_by\_population.CountriesByPopula *attribute*), [21](#page-24-0) net\_change (*worldometer.world.population.by\_year.WorldPopulationByYearData ter.world.population.largest\_cities.LargestCities attribute*), [24](#page-27-1) net\_change (*worldome*ter.world.population.countries\_by\_population.CountriesBy**Popwlat|d<sub>1</sub>popul**ation.most\_populous\_countries.MostPopulousCou *attribute*), [18](#page-21-0) net\_change (*worldometer.world.population.projections.WorldPopulationProjectionsData ter.world.population.projections.WorldPopulationProjections attribute*), [30](#page-33-0) net\_population\_growth\_this\_year (*worldometer.world.counters.WorldPopulation attribute*), [10](#page-13-0) net\_population\_growth\_today (*worldometer.world.counters.WorldPopulation attribute*), [10](#page-13-0) new\_book\_titles\_published\_this\_year (*worldometer.world.counters.SocietyAndMedia attribute*), [10](#page-13-0) *ter.world.country\_codes.CountryCodes attribute*), [15](#page-18-1) new\_column\_names (*worldometer.world.geography.countries.AfricaCountries attribute*), [40](#page-43-0) *ter.world.geography.countries.AsiaCountries attribute*), [40](#page-43-0) new\_column\_names (*worldomeattribute*), [41](#page-44-0) ter.world.geography.countries.LatinAmericanAndTheCaribbeanC *attribute*), [42](#page-45-0) *ter.world.geography.countries.NorthernAmericanCountries attribute*), [42](#page-45-0) *ter.world.geography.countries.OceaniaCountries attribute*), [43](#page-46-1) *ter.world.geography.countries.WorldCountries ter.world.geography.largest\_countries.LargestCountries attribute*), [45](#page-48-3) *ter.world.population.by\_region.WorldPopulationByRegion attribute*), [20](#page-23-1) new\_column\_names (*worldometer.world.population.by\_year.WorldPopulationByYear attribute*), [23](#page-26-1) (*worldome*- new\_column\_names (*worldomeattribute*), [17](#page-20-1) (*worldome*- new\_column\_names (*worldomeattribute*), [25](#page-28-0) (*worldome*- new\_column\_names (*worldomeattribute*), [26](#page-29-1) (*worldome*- new\_column\_names (*worldomeattribute*), [29](#page-32-1) new\_column\_names (*worldometer.world.population.regions.AfricaPopulation attribute*), [32](#page-35-0) new\_column\_names (*worldometer.world.population.regions.AsiaPopulation attribute*), [31](#page-34-1) new\_column\_names (*worldometer.world.population.regions.EuropePopulation attribute*), [33](#page-36-0)

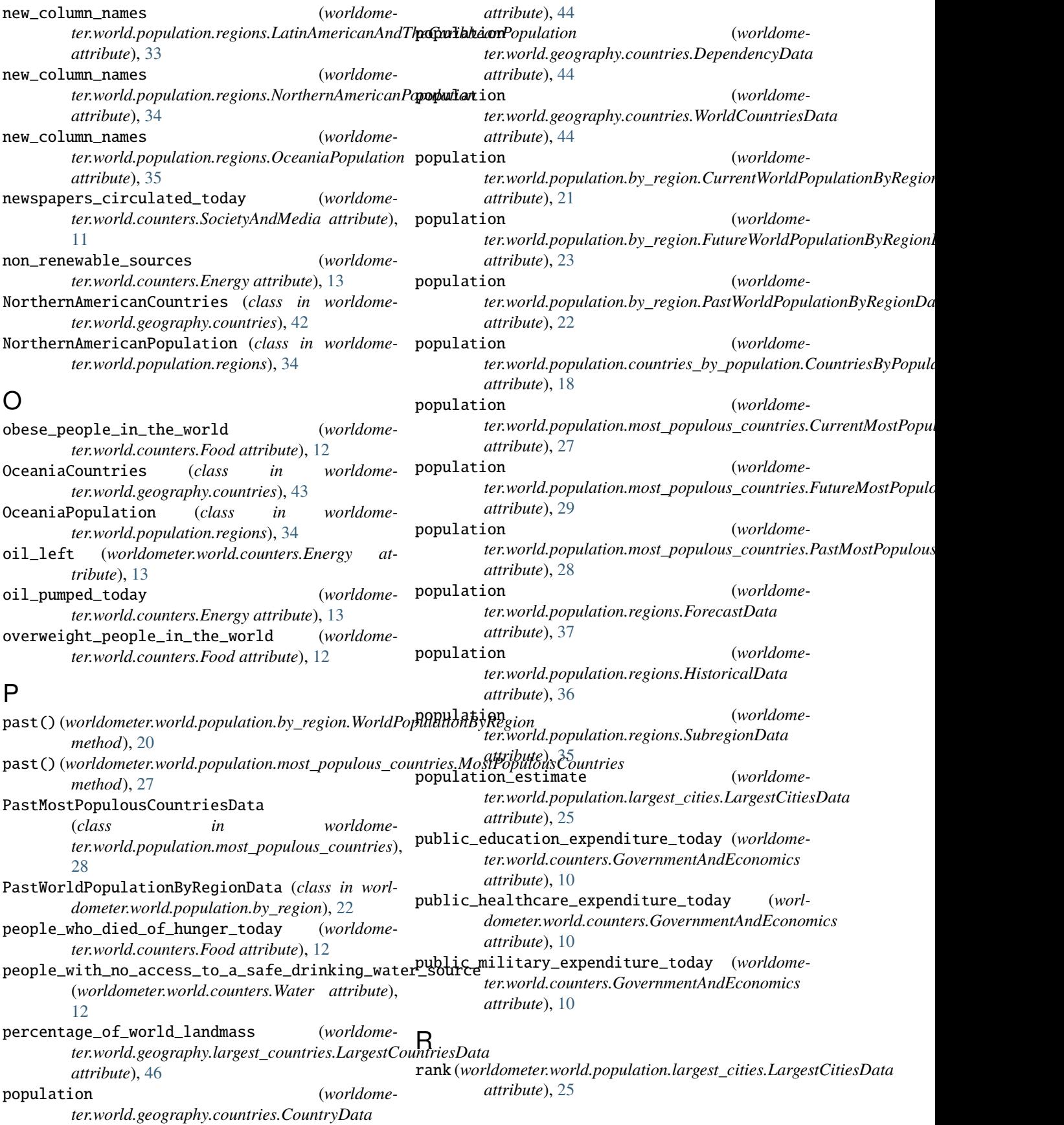

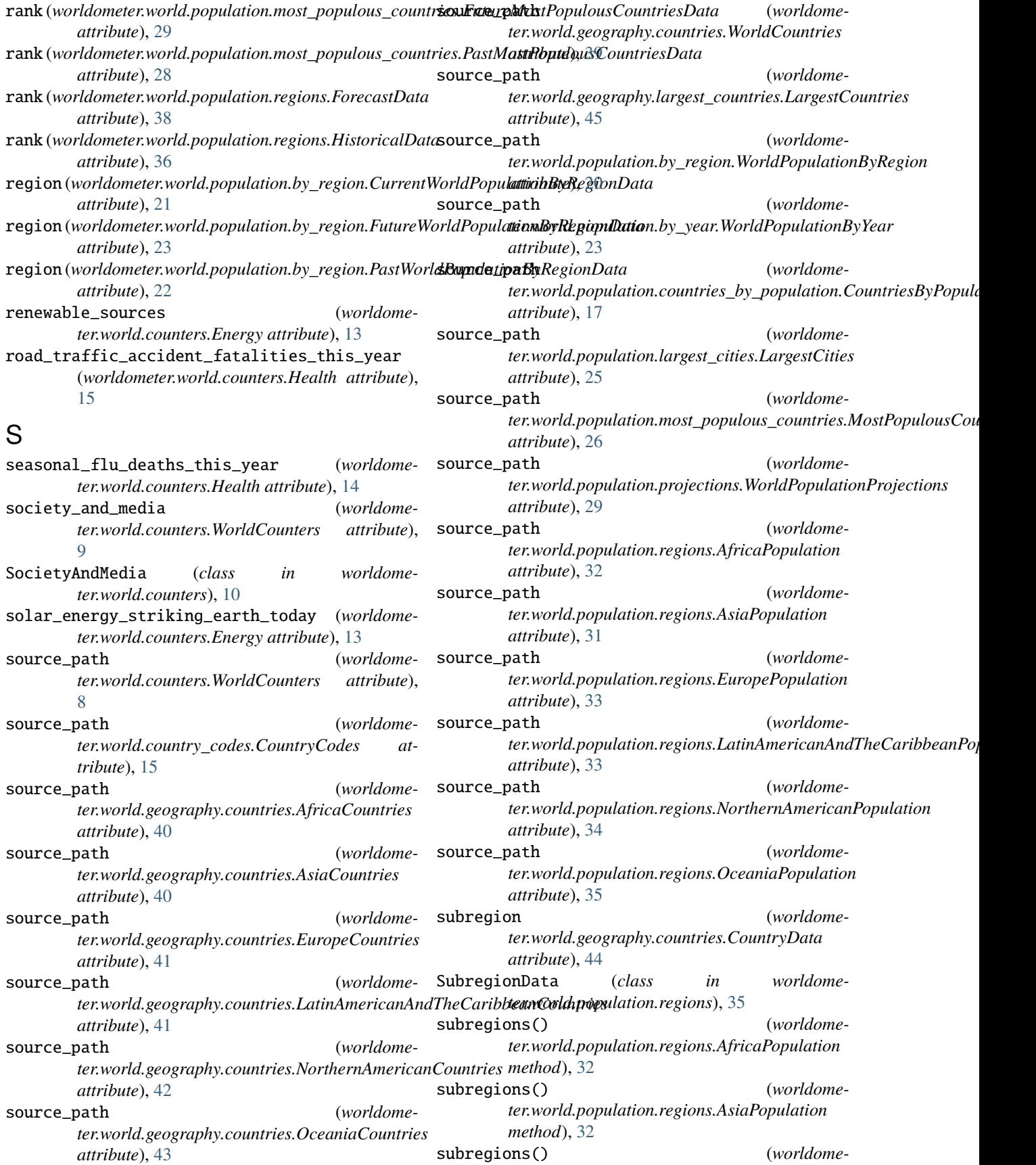

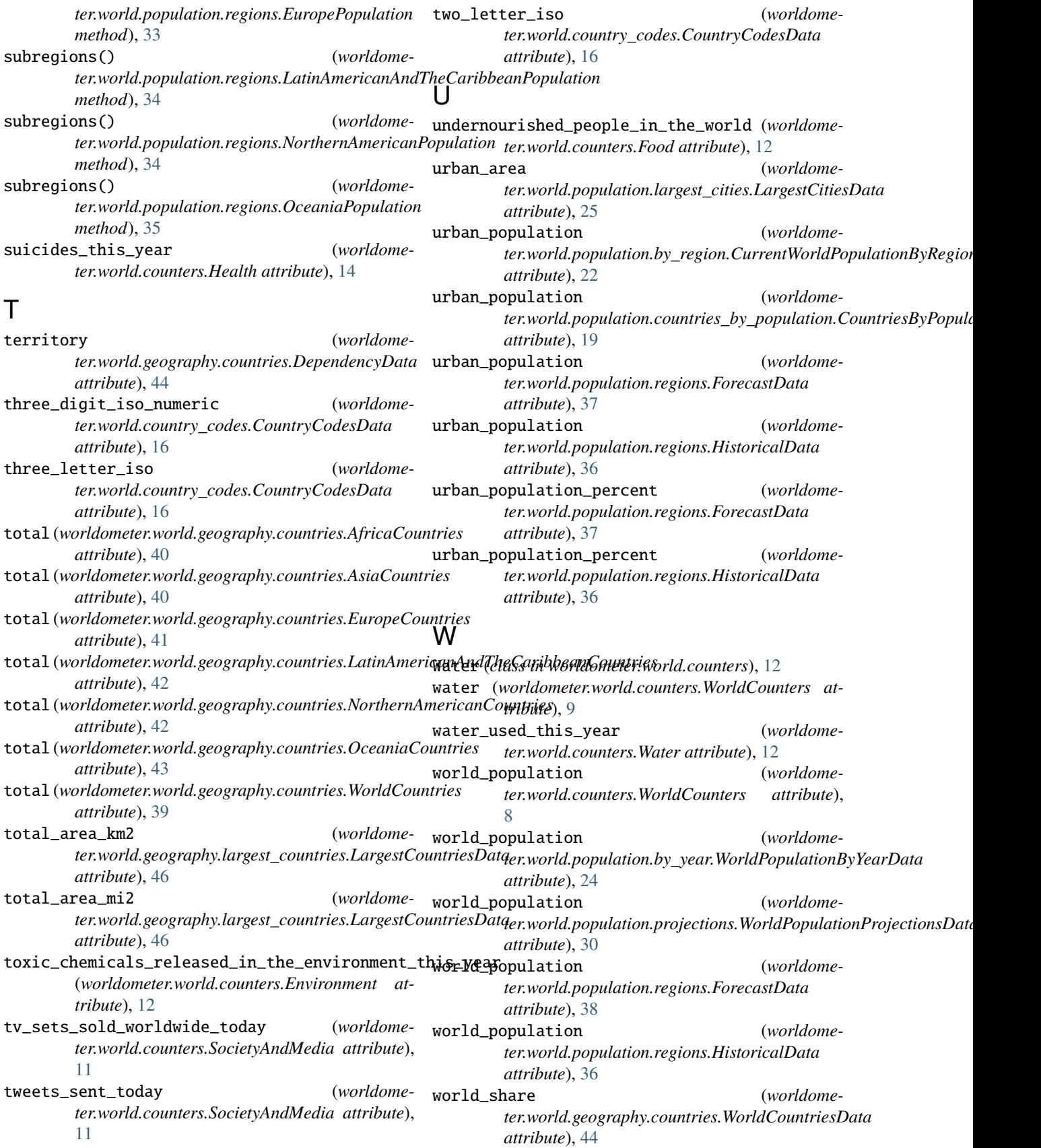
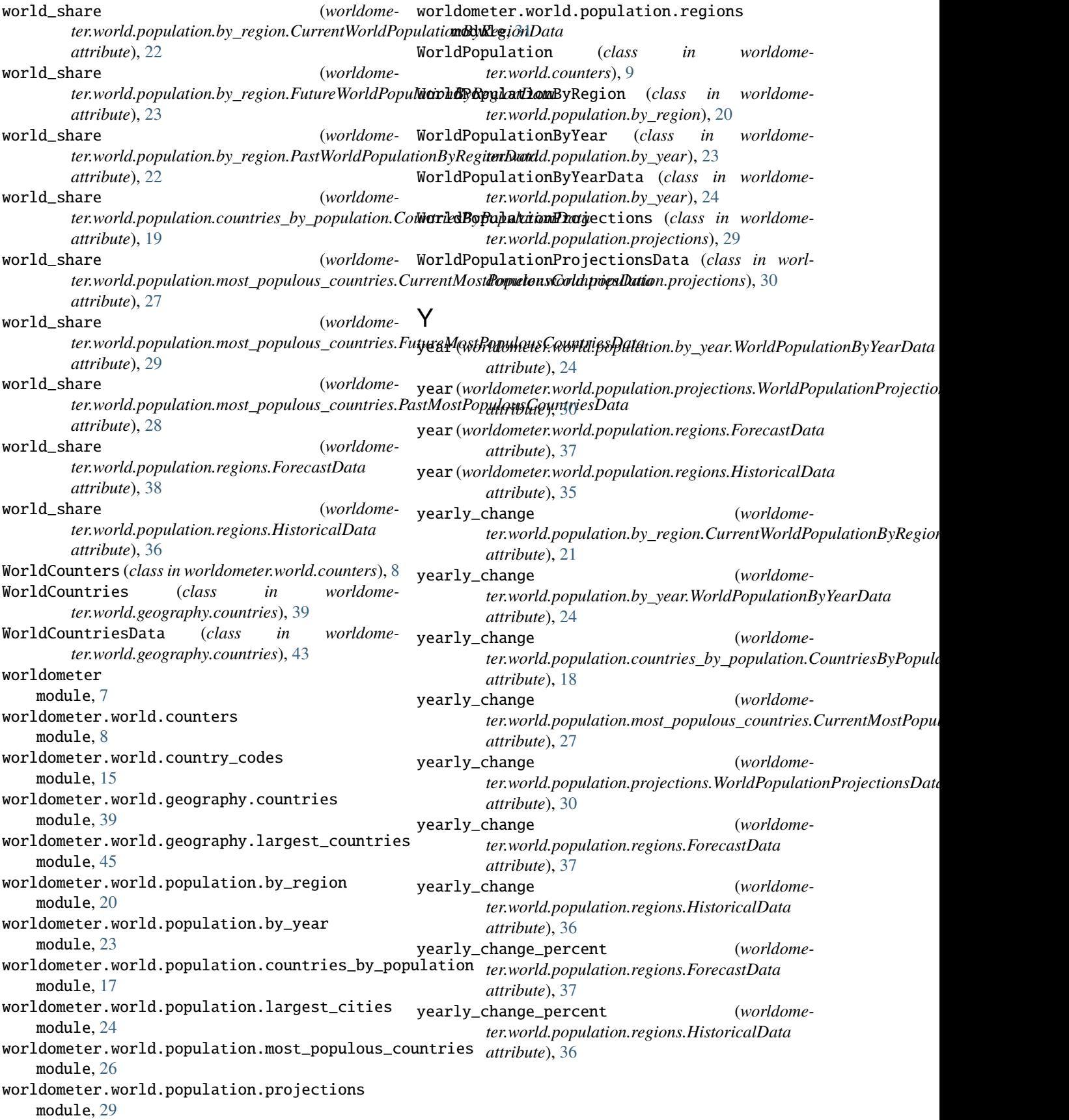